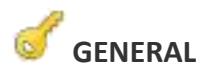

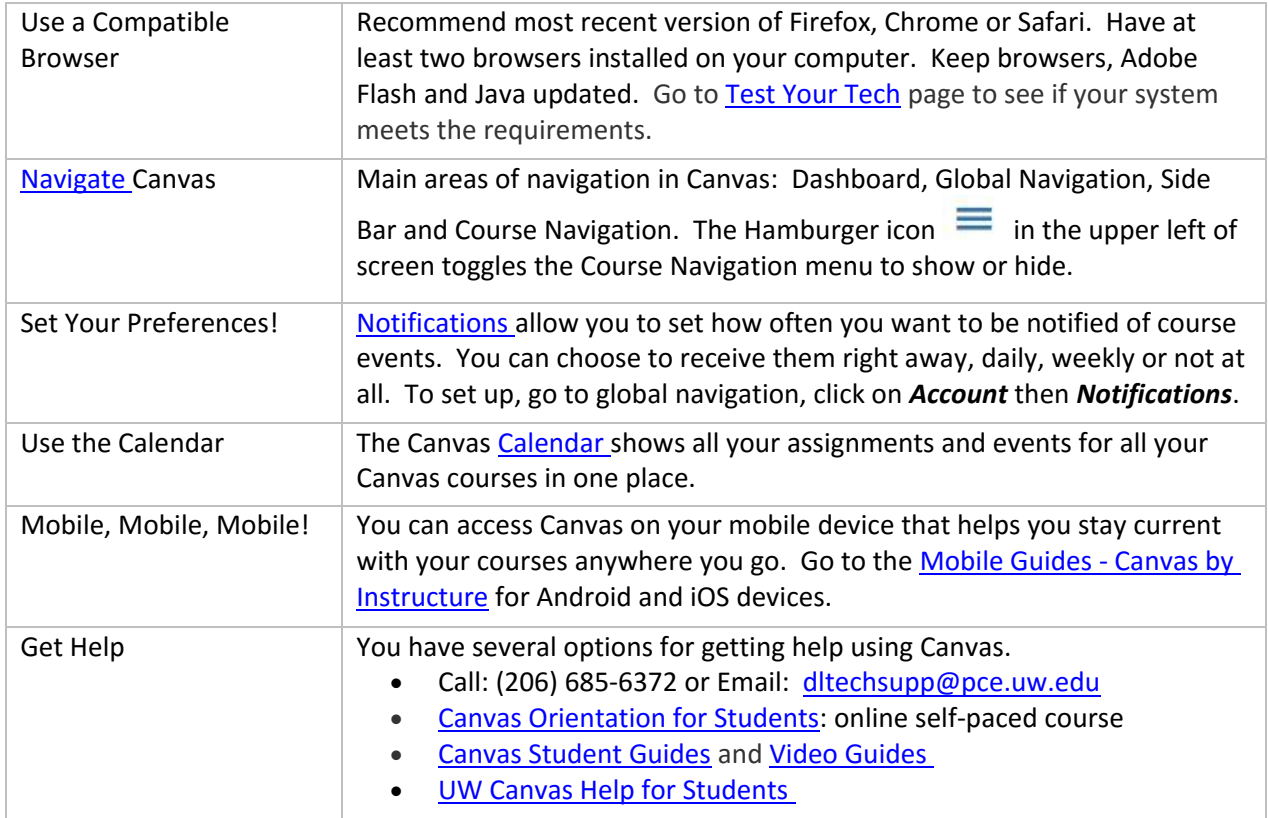

## **ASSIGNMENTS**

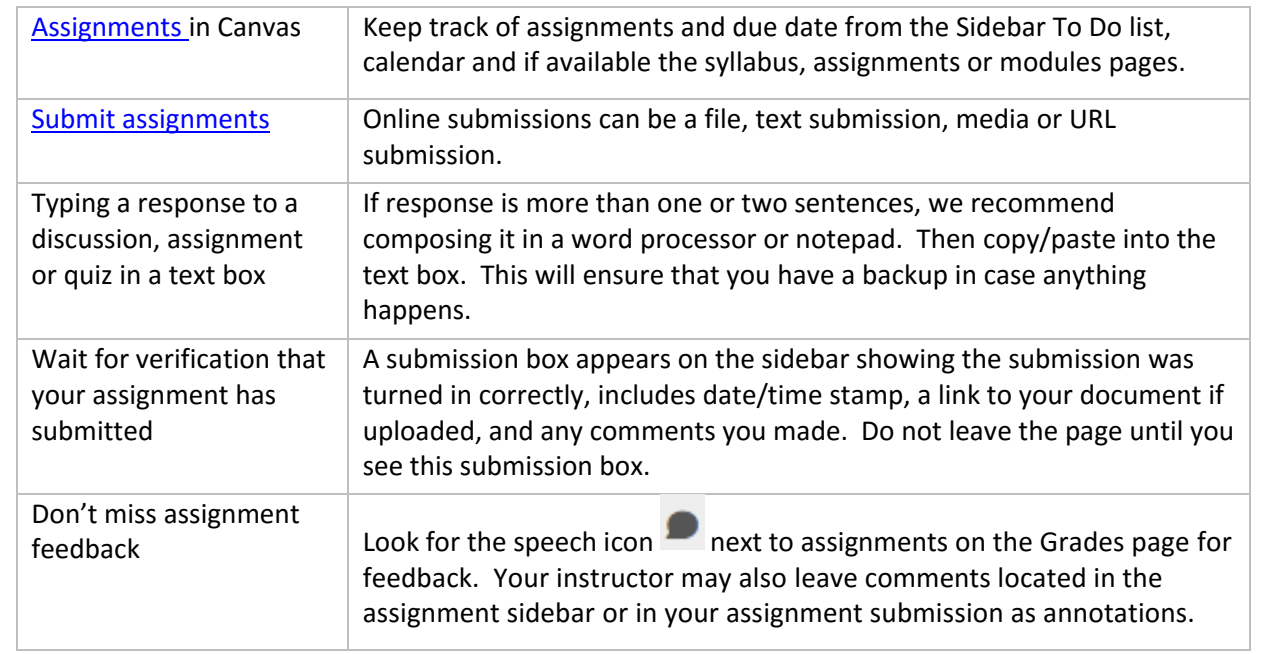

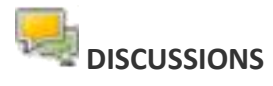

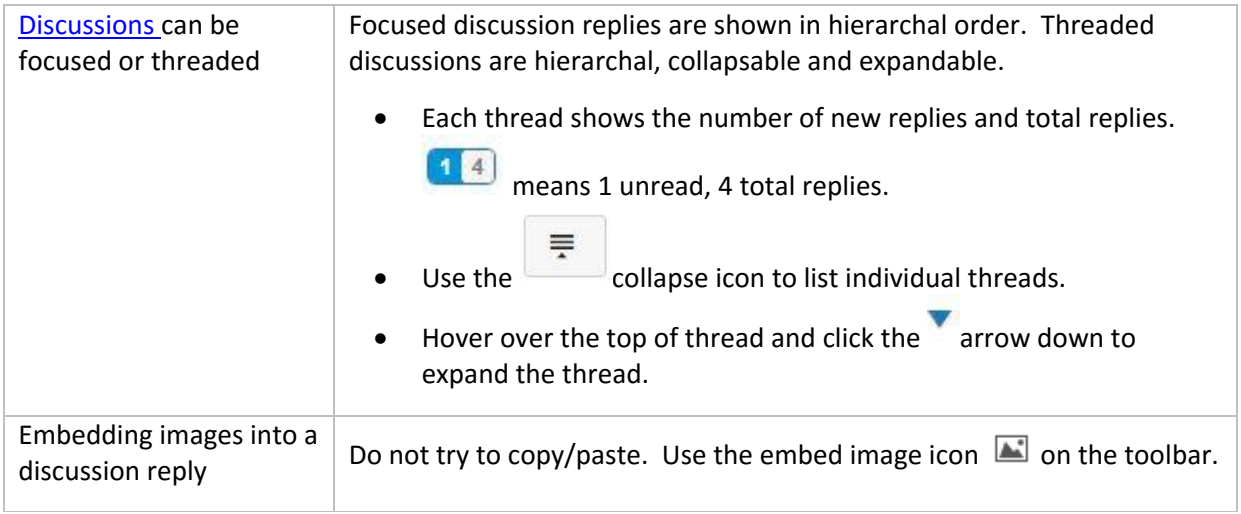

## **B**<sub>QUIZZES</sub>

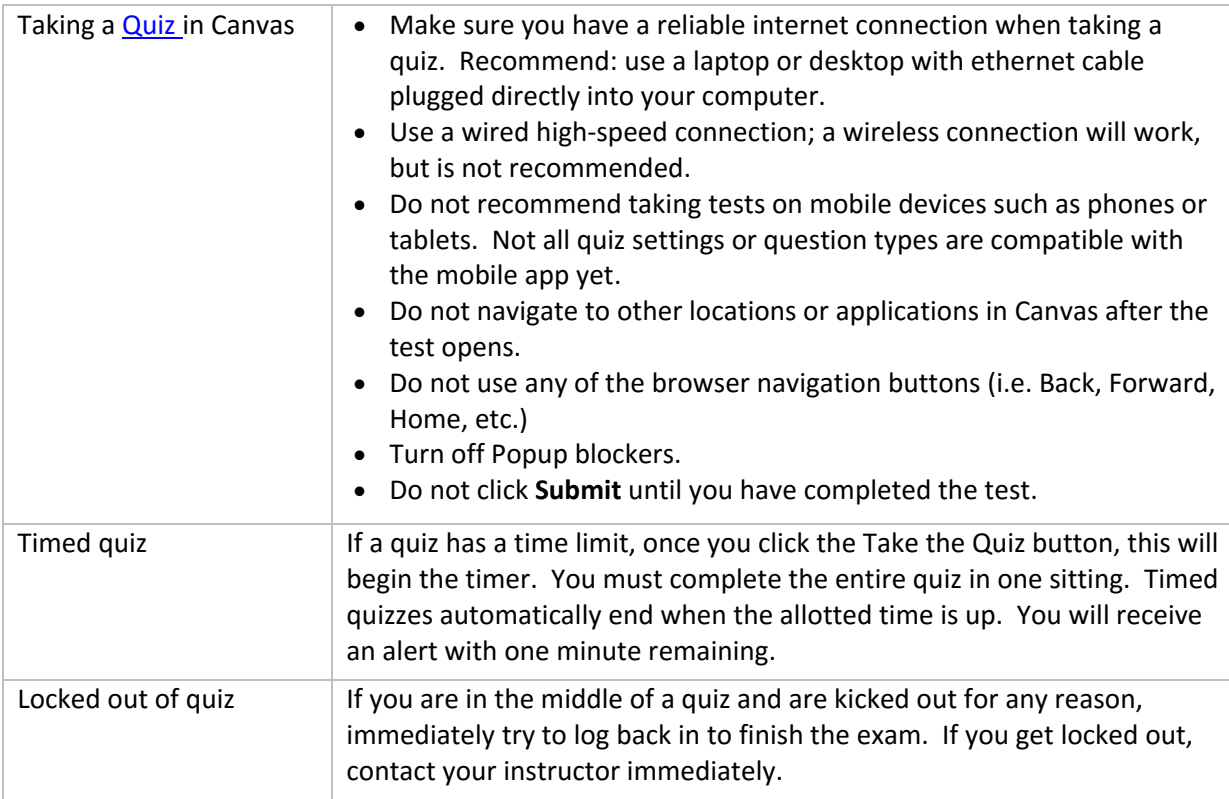